# **Новая технология, старые грабли** CacheStorage и ServiceWorker

Денис Омельков omelkov@skbkontur.ru

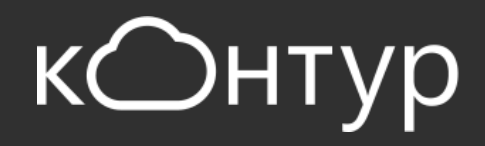

## **Что дает нам ServiceWorker?**

Пуш уведомления Офлайн доступ Ускорение отображения страниц Фоновый процесс Синхронизация состояния между вкладками

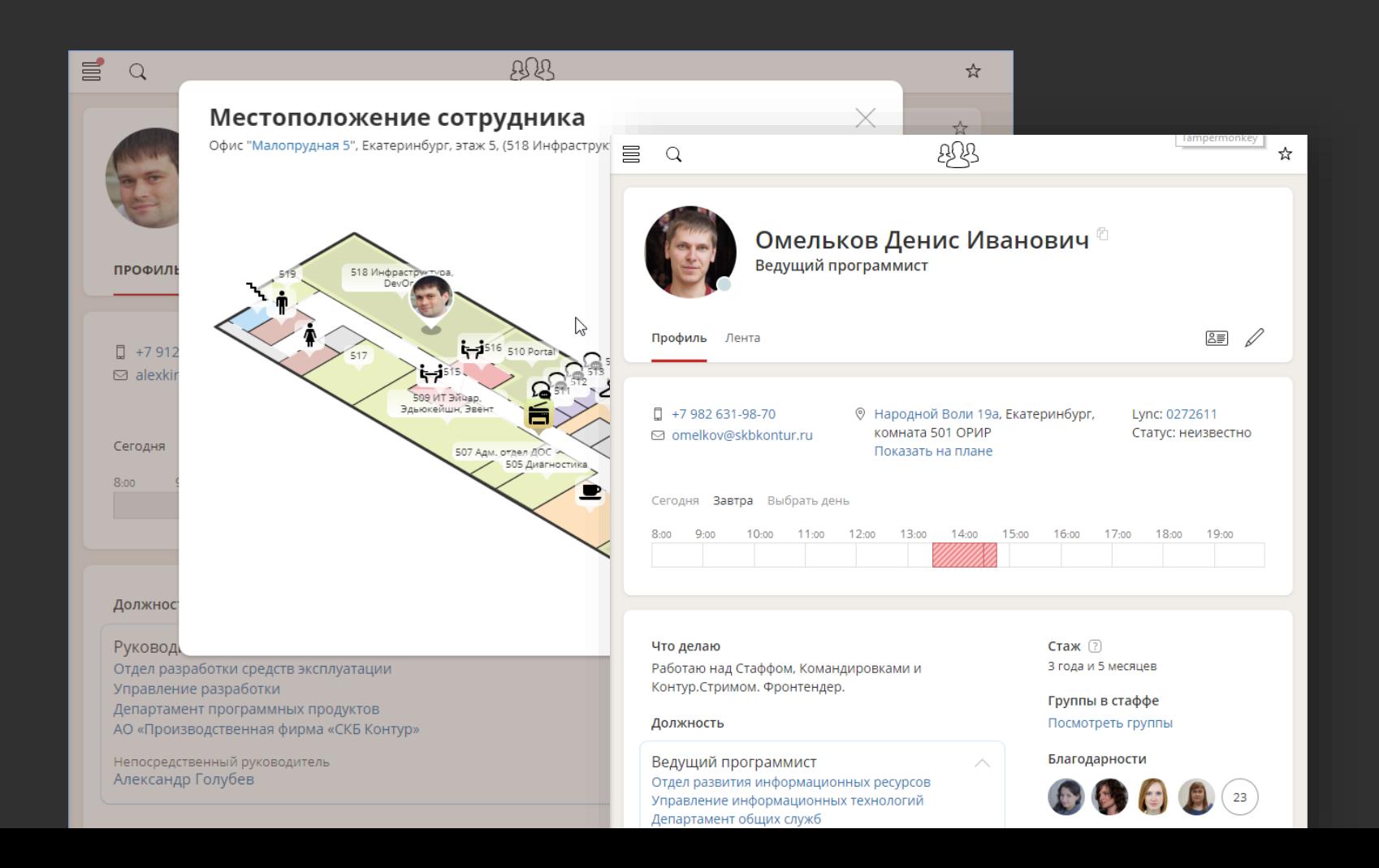

### **Принцип работы кэширования**

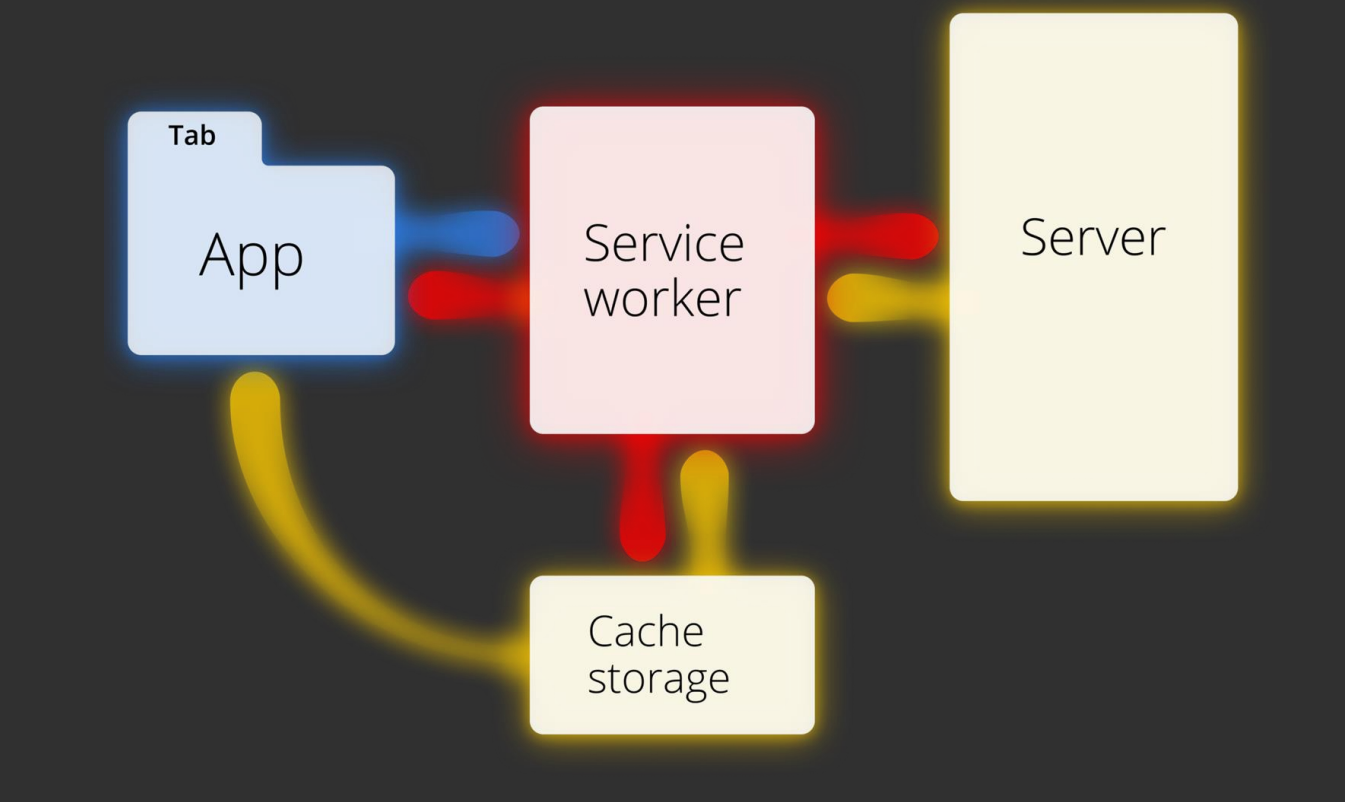

# **На что напоролись?**

#### Переполнение кэша Ошибки кэширования

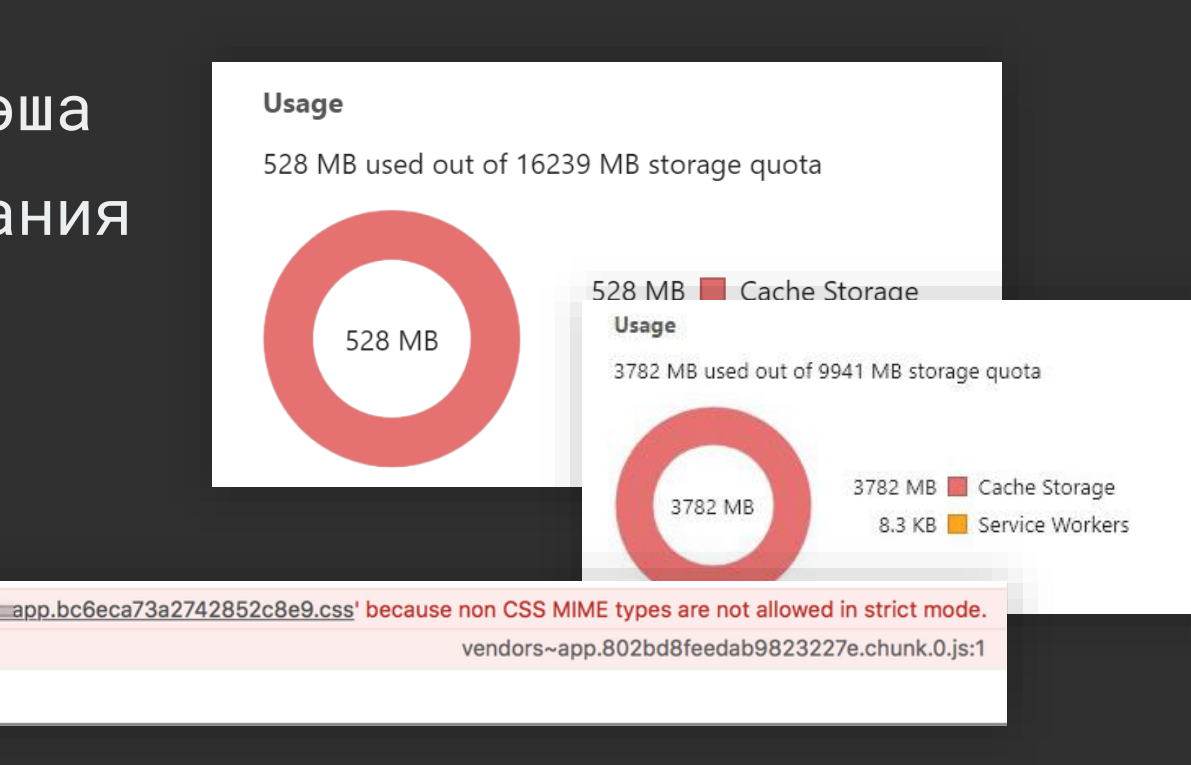

**4** ▶ SyntaxError: Unexpected token '<'

**O** Did not parse stylesheet at  $\equiv$ 

 $\rightarrow$ 

## **Как избежать переполнения?**

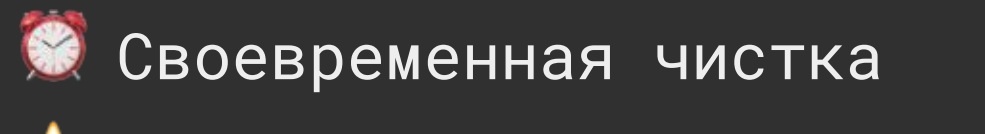

Избирательное кэширование

#### **Своевременная чистка: по activate**

```
self.addEventListener('activate',
function(event) {
  event.waitUntil(
    // чистим кэш
  );
```
});

#### **Своевременная чистка: по событию из приложения**

self.addEventListener('message', event => { if(event.data.action === 'cache-clean'){ // чистим кэш } ; });

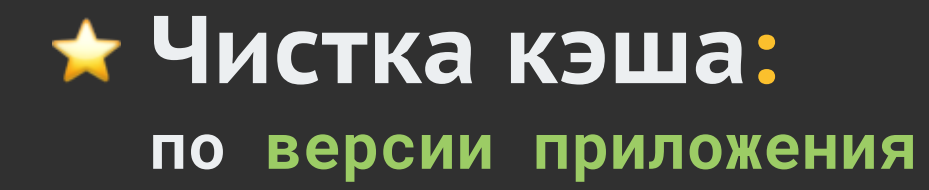

caches.keys().then((namespaces) => { namespaces.forEach((key, i) => { if (key !== " $v2.1"$ ) { caches.delete(namespaces[i]); } });

#### **Чистка кэша: по количеству сохраненных запросов**

```
caches.open(namespace).then((keyList) => {
        const keysToDelete = keyList.length - 1000;
        const removePromises = [];
        keyList.forEach((key, i) => {
            if (i < keysToDelete) {
                removePromises.push(this.cache.remove(key));
            }
        });
        return Promise.all(removePromises);
});
```
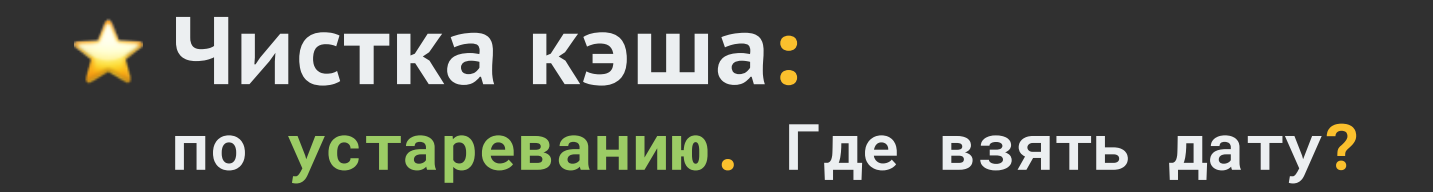

Заголовок date — только в response, нужно перелопатить весь кэш

Заголовок date может отсутствовать

При кэшировании вручную проставлять в request заголовок с датой (или во внешнее хранилище)

Проблемы создания объекта запроса на основе существующего

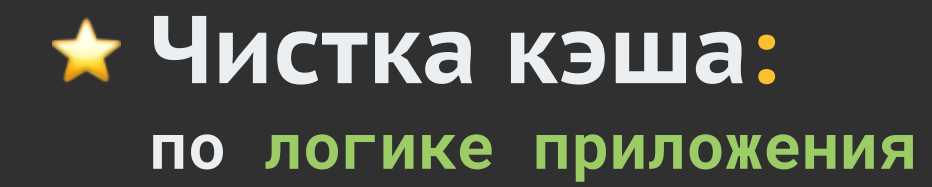

Устаревшие API и файлы Событие из приложения

#### Версионирование неймспейс

Огр сох)

#### **Способ + –** Просто реализовать Удаляется весь кэш IF YOU DON'T CACHE ANYTHING YOUR CACHE WILL NOT OVERFLOW

Требуется менять версию

Предсказуемый размер кэша

Сложно управлять при разном размере ответов

Очистка старых записей Проверка реального устаревания

Может медленно работать

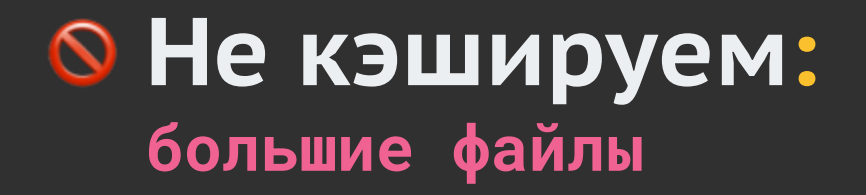

```
fetch (request)
    .then((response) => {
        if(response. headers.get("Content-Length") < 512000){this.cache.set(request, response.clone());
        return response;
```
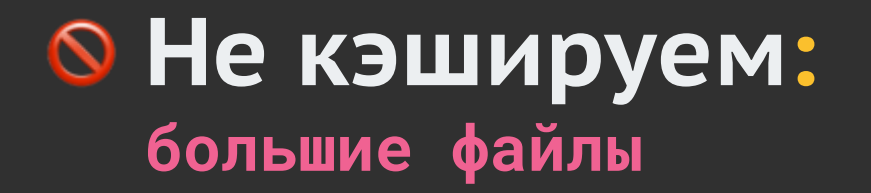

Заголовок Content-Length может отсутствовать

Можно оценить размер через blob

response.clone().blob()  $.$ then(b => b.size)

#### ₩ Не всегда кэшируем: часто меняющиеся файлы

По блэклисту URL

- ленты
- $-$  чаты
- статусы
- $-$  и т.д.

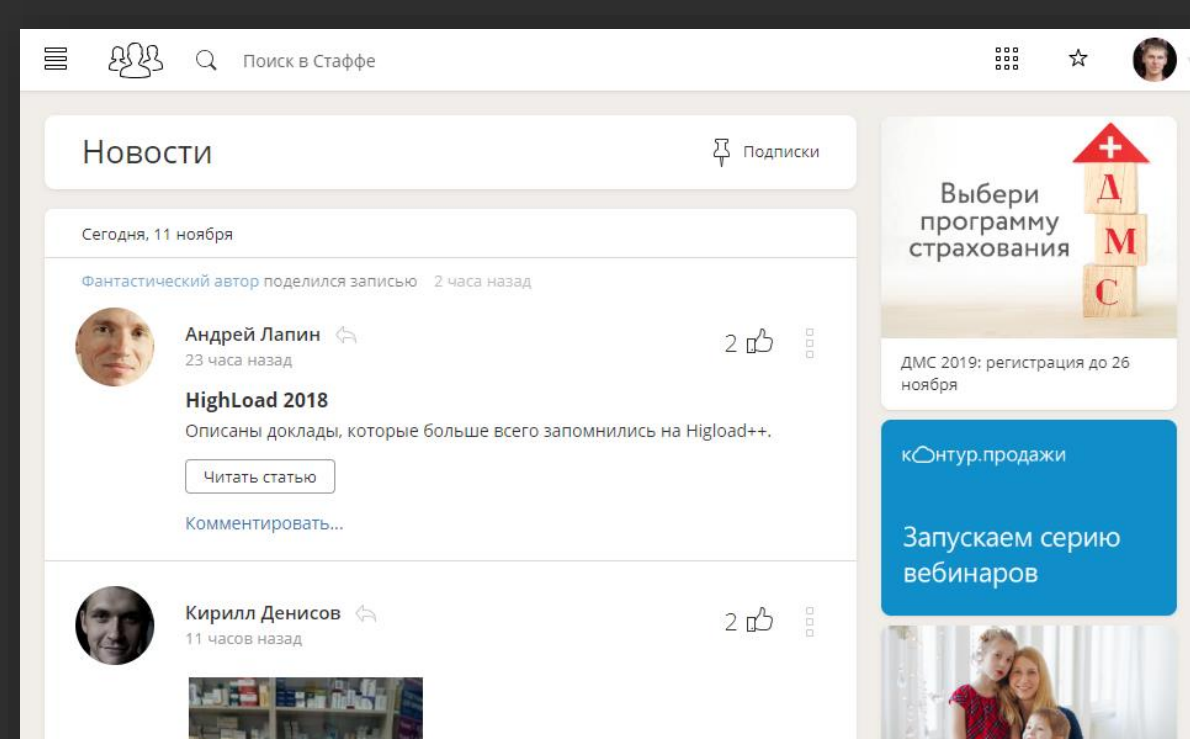

#### **Несколько кэшей: отдельные правила кэширования**

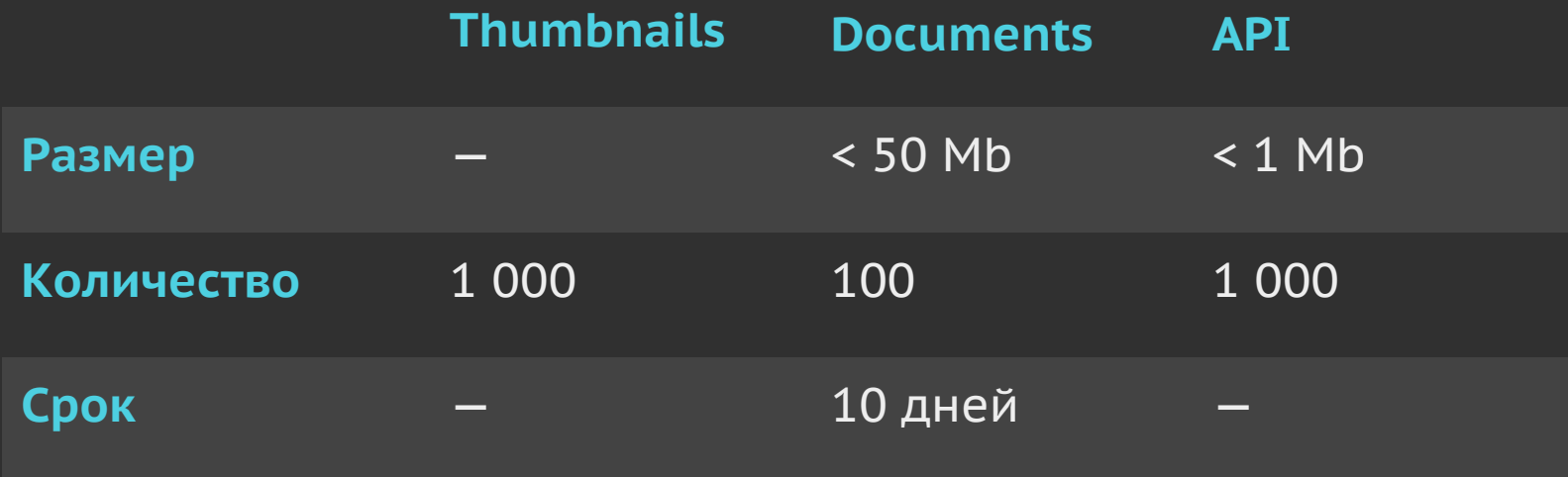

#### **Кэшируем с осторожностью: грабли**

#### [bit.ly/messUpSWCaching](http://bit.ly/messUpSWCaching)

index.html

Бандлы без версионирования

Внешние ресурсы

#### • Кэшируем с осторожностью: Клиентский роутинг с URL Rewrite

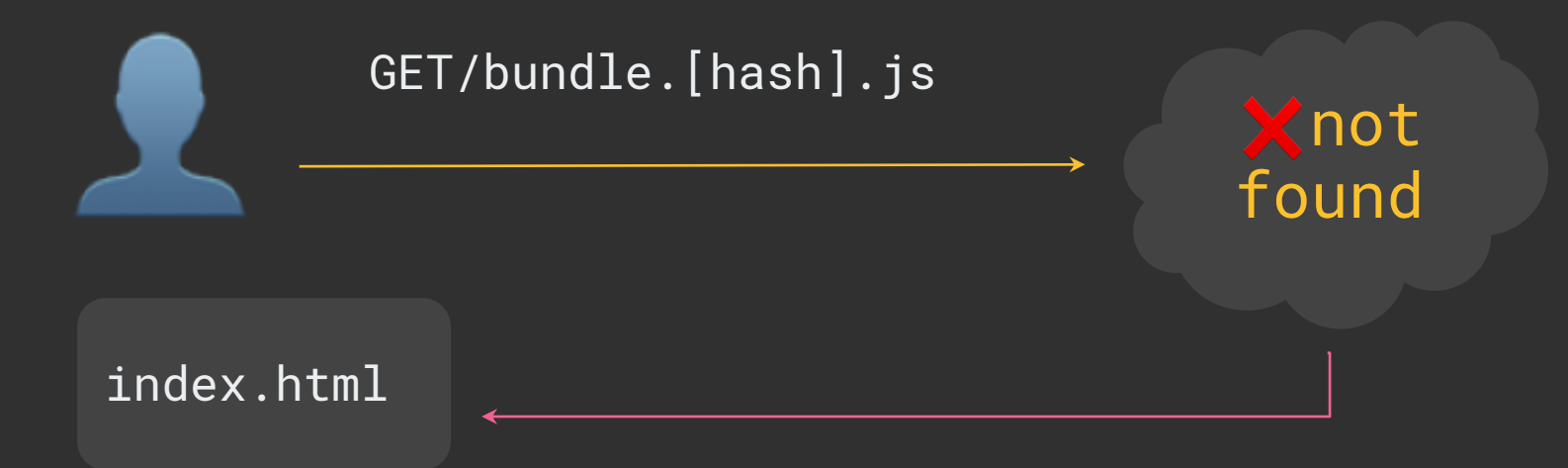

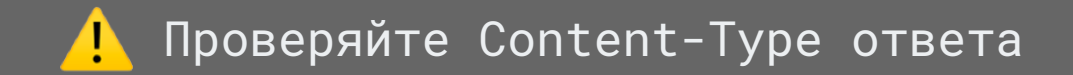

#### **Полезный заголовок:** Clear-Site-Data: storage cache

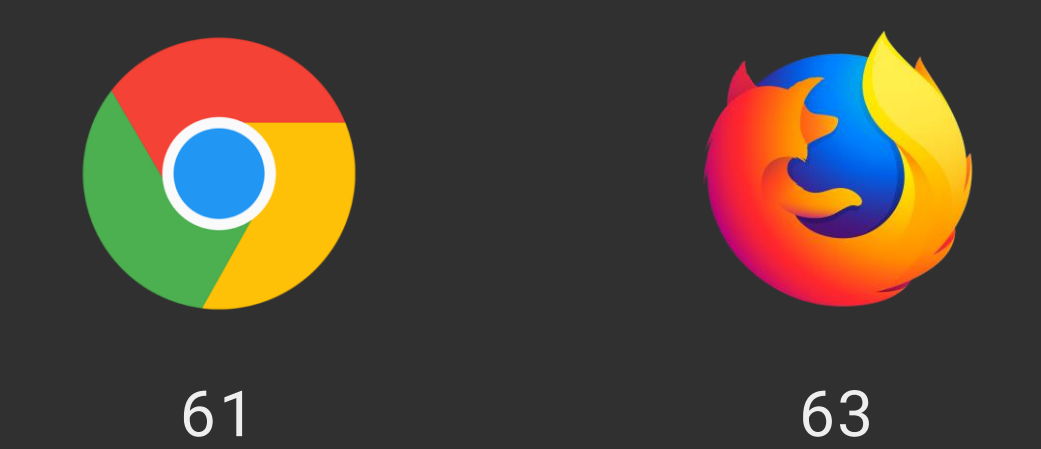

#### **Особая ситуация: Logout**

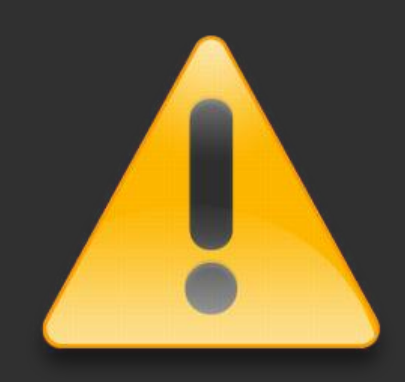

Есть смысл очистить весь кэш

#### **Ссылки: Что посмотреть и почитать**

[bit.ly/SWWorkbox](http://bit.ly/SWWorkbox) Фреймворк для работы с Service Worker и CacheStorage (англ.)

[bit.ly/SWLifecycle](http://bit.ly/SWLifecycle) Жизненный цикл Service Worker (англ.)

[bit.ly/HolyJS2018ServiceWorker](http://bit.ly/HolyJS2018ServiceWorker) Доклад Сервис-воркеры: используем накопленный опыт и смотрим в будущее

# **Вопросы?**

#### **[bit.ly/SWExpSlides](http://bit.ly/SWExpSlides)**

Денис Омельков [omelkov@skbkontur.ru](mailto:omelkov@skbkontur.ru) @apocalyp\_sys

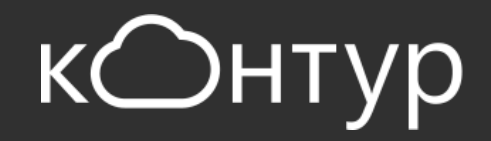